## How to install microsoft xna framework redistributable 3 1

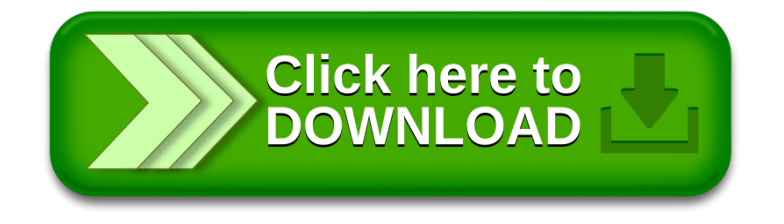